## **A Students' Guide to Zoom\***

\*This guide was made for UNC students but can be adapted for your campus.

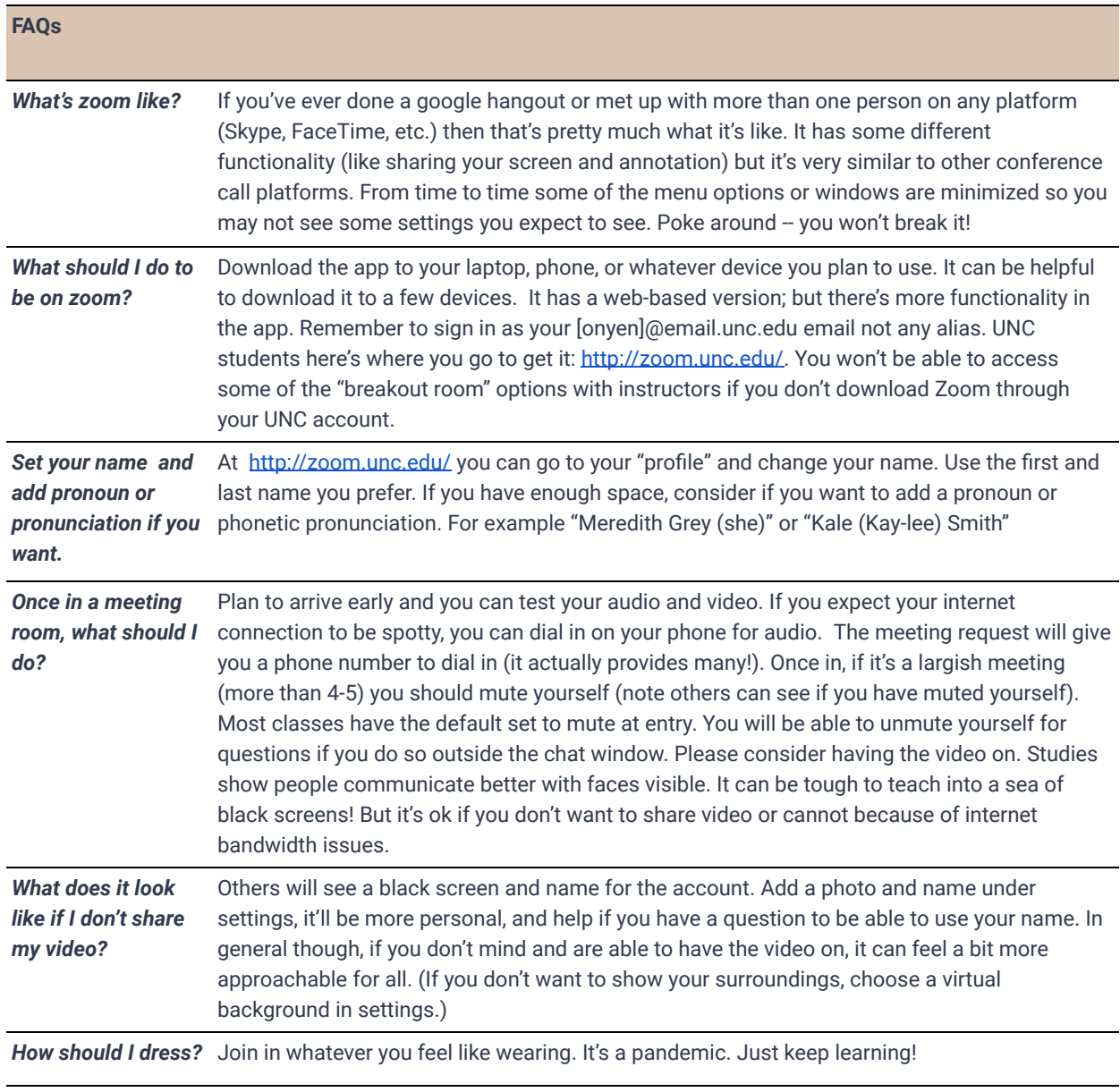

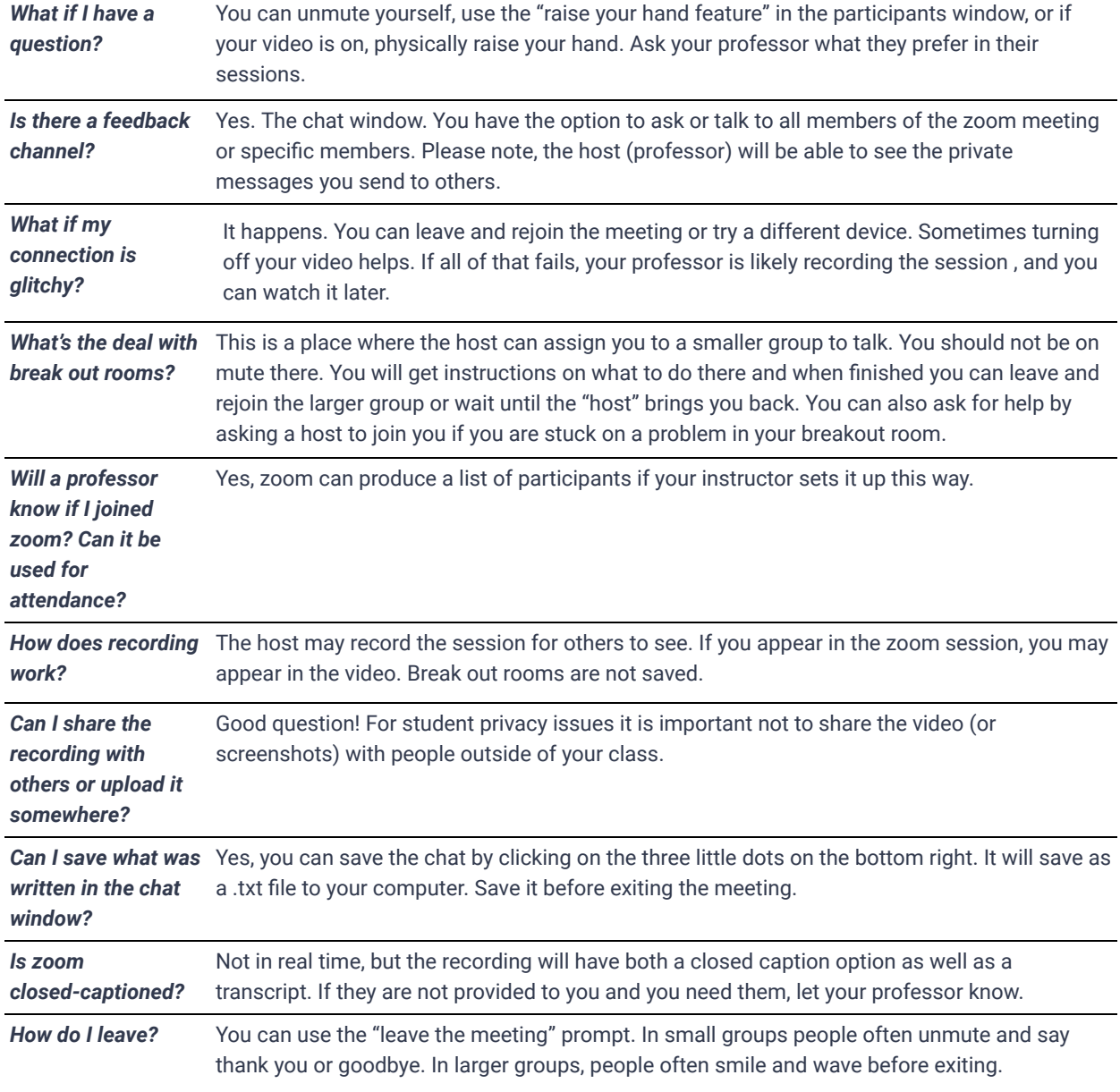